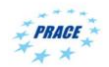

# **Elmer**

#### **Parallel Pre- and Postprocessing Strategies to avoid bottle-necks**

ElmerTeam

CSC – IT Center for Science Ltd.

PATC Elmer Course CSC, August 2012

#### **Requirements of parallel scalability**

- All steps in the workflow must be considered
- **•** Preprocessing
	- Lack of parallel tools
		- -> bottle-necks in {memory, time, I/O}
	- Some possible remedies
- Computation
	- Algorithmic scalability with the problem size (weak scaling)
	- Effective parallel implementation (strong scaling)
- Postprocessing
	- Excellent parallel tools
	- Some possible ways to reduce the data

## **Analysis of serial workflow**

- A simple Poisson problem was solved with one core
- $\bullet$  Time consumed for each step was analyzed as a function of problem size *N*
- Observations were fitted to the model: *T=aN<sup>b</sup>*
- solution time (GMG)
	- > unstructured meshing time (gmsh)
		- > partitioning time (Metis)
		- > structured meshing time (ElmerGrid)
- Scalability of each step almost linear ( $b \approx 1-1.1$ )

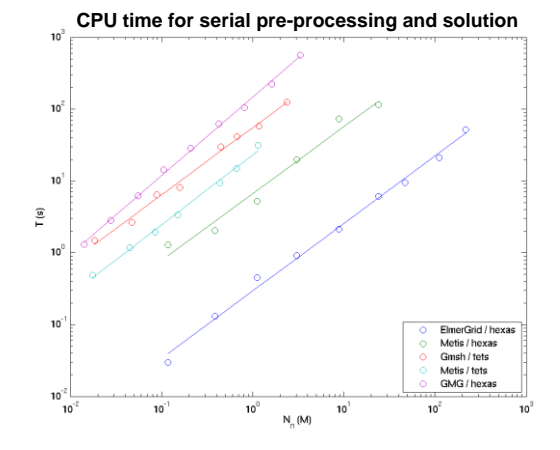

Table 9.1: Serial performance of different tools and algorithms in terms of  ${\rm CPU}$  time and memory consumption

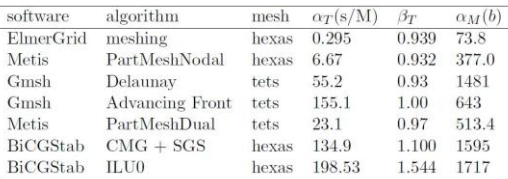

# **Scalability model Conserversion Conserversion Conserversion Conserversion Conserversion Conserversion Conserversion Conserversion Conserversion Conserversion Conserversion Conserversion Conserversion Conserversion Conse**

- Meshing is often the most difficult bottle-neck
	- Serial tools used to create up to ~1-10 M nodes
- Options for larger problems
	- Parallel mesh generation
	- Finalizing the mesh in parallel level
- Mesh partitioning is almost always less laborious than meshing
	- Serial partititioning is seldom a problem
	- There are parallel versions of partitioning tools: ParMetis

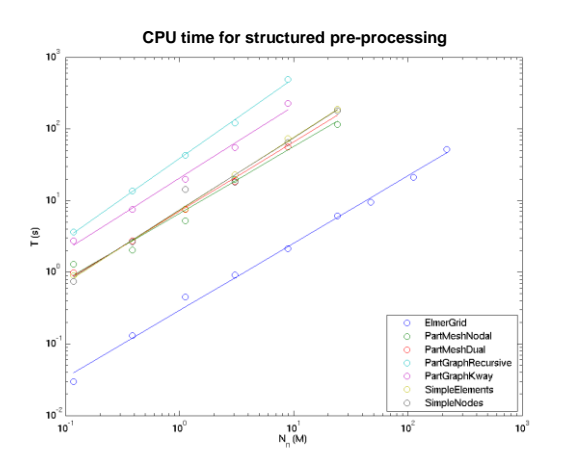

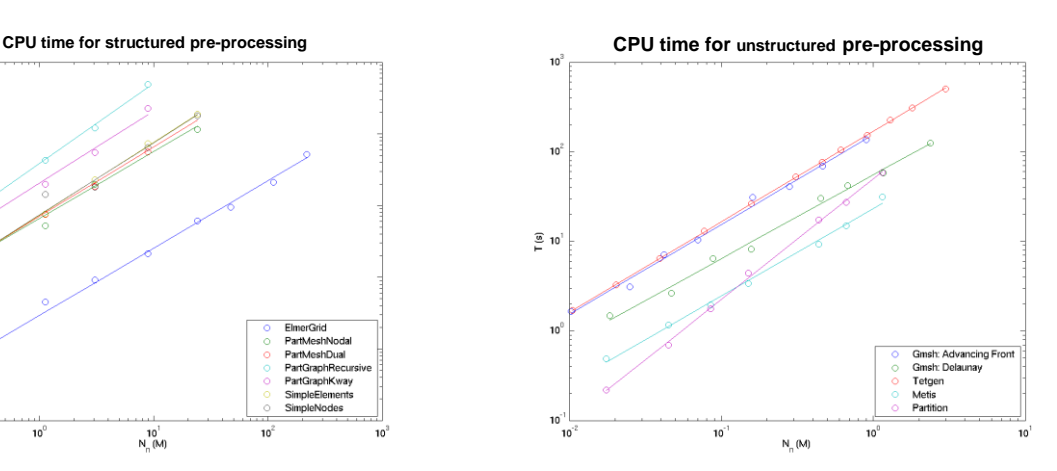

#### **Parallel mesh generation**

- Parallel mesh generation is still in its infancy
- No freely available established tools (?)
- **•** Preliminary work for Elmer performed within PRACE in Bogazigi Univ., Istanbul
	- Y. Yılmaz, C. Özturan\*, O. Tosun, A. H. Özer, S. Soner *"Parallel Mesh Generation, Migration and Partitioning for the Elmer Application"*
	- Based on netgen serial mesh generation
	- Generate coarse mesh -> partition -> mesh refinement
	- "mesh with size 1.4 billion could be generated in under a minute"
	- Still experimental, writes mesh into disk for Elmer to read -> Introduces a possible I/O bottle-neck
- Ultimately parallel mesh generation should be integrated with an API rather than disk I/O

**Finalizing the mesh in parallel level**

- **•** First make a coarse mesh and partition it
- Division of existing elements (*2^DIM^n* -fold problemsize)
	- Known as "Mesh Multiplication"
	- In Simulation block set "Mesh Levels = N"
	- There is a geometric multigrid that utilizes the mesh hierarchy
	- Simple inheritance of mesh grading
- Increase of element order (p-elements)
	- There is also a p-multigrid in Elmer
- Extrusion of 2D layer into 3D for special cases – Example: Greenland Ice-sheet
- For complex geometries this is often not an option – Optimal mesh grading difficult to maintain
	- Geometric accuracy cannot be increased

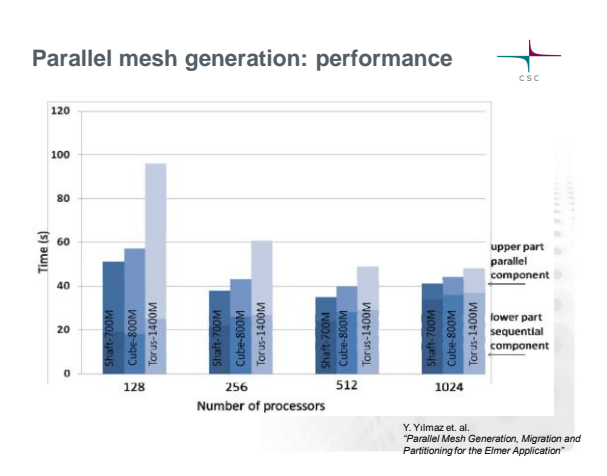

### **Mesh Multiplication, example**

- $\bullet$  Mesh multiplication was applied to two meshes – Mesh A: structured, 62500 hexahedrons
- Mesh B: unstructured, 65689 tetrahedrons
- The CPU time used is negligible

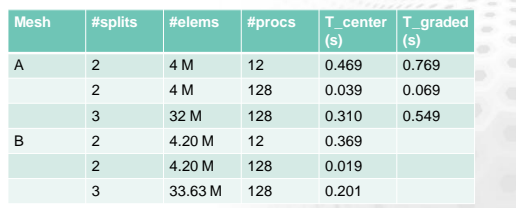

2

#### **Example, Mesh multiplication of Swiss Cheese**

- $\bullet$  Mesh multiplication on parallel level was applied to the swiss cheese case after partitioning with Metis
- **•** Mesh grading is nicely maintained
- **•** Presentation of spherical holes is not improved

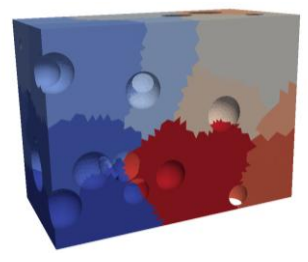

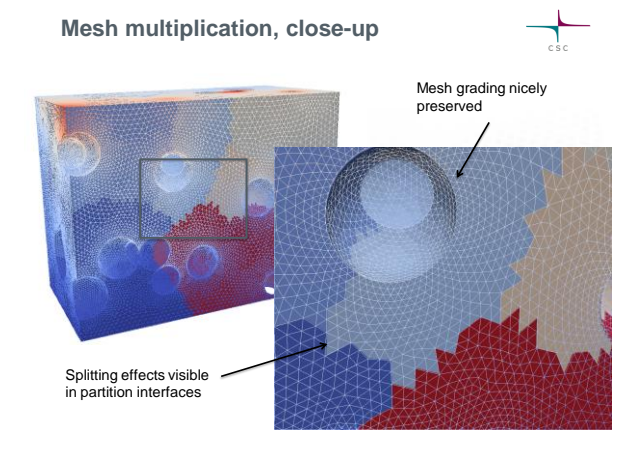

### **Mesh Multiplication, Use in Elmer**

```
Simulation
 Max Output Level = 10
 Coordinate System = Cartesian
Coordinate Mapping(3) = 123 Simulation Type = Steady state
 Steady State Max Iterations = 1
 Output Intervals = 1
 Post File = case.ep
```
#### **Mesh Levels = 2 Mesh Keep = 1 Mesh Grading Power = 3 Mesh Keep Grading = True**

End

# **Overcoming bottle-necks in postprocessing**

#### **v** Visualization

- Paraview and Visit excellent tools for parallel visualization
- Still the sheer amount of data may be overwhelming and access to all data is often an overkill
- Reducing data
	- Saving only boundaries
	- Uniform point clouds
	- A priori defined isosurfaces
	- Using coarser meshes for output when hierarchy of meshes exist
- **•** Extracting data
	- Dimensional reduction (3D -> 2D)
	- Averaging over time
	- Integrals over BCs & bodies
- More robust I/O
	- Not all cores should write to disk in massively parallel simulations – HDF5+XDML output available for Elmer, mixed experiences
- 

#### **Example, File size in Swiss Cheese**

- Memory consumption of vtu-files (for Paraview) was studied in the "swiss cheese" case
- The ResultOutputSolver with different flags was used to write output in parallel
- Saving just boundaries in single precision binary format may save over 90% in files size compared to full data in ascii
- With larger problem sizes the benefits are amplified

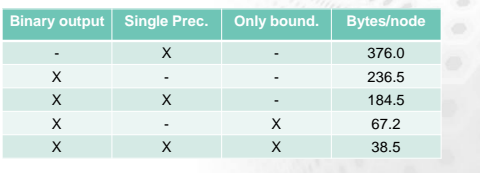

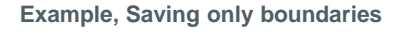

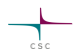

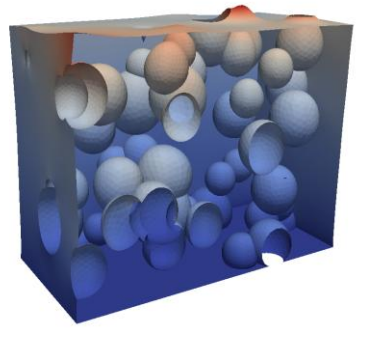

**Example, saving boundaries in .sif file**

**Solver 2**

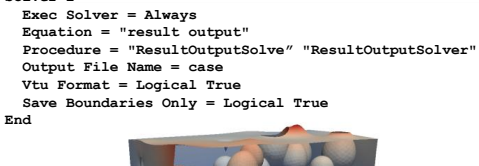

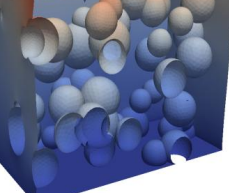

#### **Relative importance of bottle-necks**

# **Serial runs**

- Solution is typically the bottle-neck – Algorithmic scalability not a major issue
- Small parallel runs (P~=10)
	- Balance between pre- prosessing rather good
	- Algorithmic scalabity already a concern
- $\bullet$  Large parallel runs (P $\sim$ =100)
	- Preprocessing often a bottle-neck but just managable – Postprocessing may be heavy and requires consideration
- Massively parallel runs (P~>1000)
	- All phases require special attension
	- Preprocessing either cheap and simple, or complex and parallel
	- Postprocessing often requires parallel strategies – Extra care must be be put to the finest details
		- Just taking an FE norm may introduce a bottle-neck

# **Recipes for optimal scalability in Elmer**

- Finalize mesh on a parallel level (no I/O)
- Mesh multiplication or parallel mesh generation Use algorithms that scale well
- E.g. multigrid methods for elliptic problems
- If the initial problem is difficult to solve effectively divide it into simpler sub-problems
	- One component at a time -> block preconditioners GCR + Block Gauss-Seidel + AMG + SGS
	- One domain at a time -> FETI
	- Splitting schemes (e.g. Pressure correction in CFD)
- Analyze results on-the-fly or reduce the amount of data for visualization